## **Parts kit Instruction 21820135**

The Perkins® SmartCap works in conjunction with the Perkins® My Engine App, which can be downloaded from Google Play, and the Apple App Store.

Simply:-

- 1) Install the App
- 2) Register a user ID and log in
- 3) Add your engine to the 'My engines' section via its serial number
- 4) Enter your engines current application hours
- 5) Replace your oil filler cap with the Perkins SmartCap
- 6) Register the Perkins SmartCap, using your devices camera and the data matrix on the top of the SmartCap.

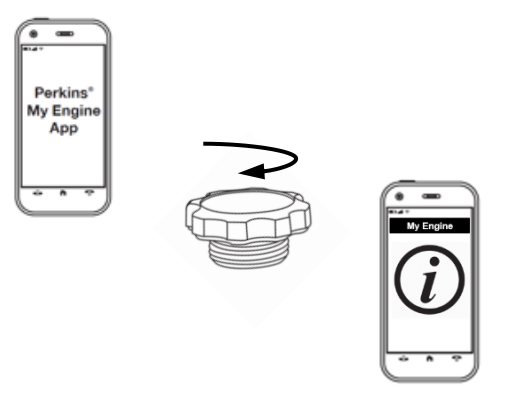

Perkins SmartCap communicates with your phone via BlueTooth, enabling you to quickly access useful parts, service and engine based data.

The Perkins MyEngine App must be active within the background of your mobile device to enable data transmition to and from the Cloud.

Further help is available within the App to assist with installation and Perkins SmartCap use.

We recommend that you confirm to receive notifications from both Perkins and third parties. This will enable your local Perkins Distributor to assist you in all your service needs.

Additional installation support can be obtained from your local Perkins Distributor, or by contacting myappsupport@perkins.com.

## **FCC Notice**

This device complies with part 15 of the FCC rules. Operation is subject to the following two conditions: 1. This device may not cause harmful interference, and

2. This device must accept any interference received, including interference that may cause undesired operation.

## **Industry Canada Notice to Users**

This device complies with Industry Canada license - exempt RSS standard(s).

Operation is subject to the following two conditions:

1. This device may not cause interference, and

2. This device must accept any interference received, including interference that may cause undesired operation of the device.

Le présent appareil est conforme aux CNR d'Industrie Canada applicables auxappareils radio exempts de licence. L'exploitation est autorisée aux deux conditions suivantes :

(1) l'appareil ne doit pas produire de brouillage, et

(2) l'utilisateur de l'appareil doit accepter tout brouillage radioélectrique subi, même si le brouillage est susceptible d'en compromettre le fonctionnement.

**Fnd** 

Issued by Perkins Engines Company Limited 2017, Peterborough PE1 5FQ, England. © Proprietary information of Perkins Engines Company Limited 2017, all rights reserved. The information is correct at the time of going to press. This Instruction is for technical information only and cannot be used as a basis for a warranty claim.